# Examcollection

<http://www.ipass4sure.com/examcollection.htm>

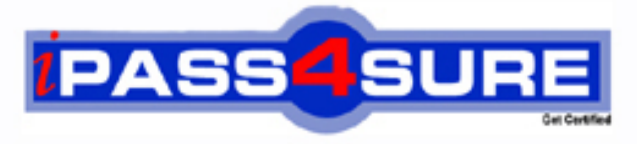

http://www.ipass4sure.com

# **HP0-S31**

## **HP**

Managing Windows and Linux Server Systems

**http://www.ipass4sure.com/exams.asp?examcode=HP0-S31**

**The HP0-S31 practice exam is written and formatted by Certified Senior IT Professionals working in today's prospering companies and data centers all over the world! The HP0-S31 Practice Test covers all the exam topics and objectives and will prepare you for success quickly and efficiently. The HP0-S31 exam is very challenging, but with our HP0-S31 questions and answers practice exam, you can feel confident in obtaining your success on the HP0-S31 exam on your FIRST TRY!**

**HP HP0-S31 Exam Features**

- **Detailed questions and answers for HP0-S31 exam**
- **Try a demo before buying any HP exam**
- **HP0-S31 questions and answers, updated regularly**
- **Verified HP0-S31 answers by Experts and bear almost 100% accuracy**
- **HP0-S31 tested and verified before publishing**
- **HP0-S31 examcollection vce questions with exhibits**
- **HP0-S31 same questions as real exam with multiple choice options**

**Acquiring HP certifications are becoming a huge task in the field of I.T. More over these exams like HP0-S31 exam are now continuously updating and accepting this challenge is itself a task. This HP0-S31 test is an important part of HP certifications. We have the resources to prepare you for this. The HP0-S31 exam is essential and core part of HP certifications and once you clear the exam you will be able to solve the real life problems yourself.Want to take advantage of the Real HP0-S31 Test and save time and money while developing your skills to pass your HP HP0-S31 Exam? Let us help you climb that ladder of success and pass your HP0-S31 now!**

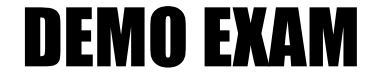

#### For Full Version visit

<http://www.ipass4sure.com/allexams.asp>

#### **QUESTION:** 1

You have a Windows Server 2008 R2 Server Core installation in production use. It is a file server used to store graphics files for a group of graphic artists. You have installed 4TB of new disk space on the server. You need to configure the new disk space for use by the graphic artists. Which utility should you use on this server to partition and format the new disk space?

A. DiskPart B. Server Manager C. FDisk D. Disk Management

#### **Answer:** A

#### **QUESTION:** 2

You have a Windows Server 2008 R2 server running as a virtual machine. It serves as an application server for a web-based application. All the web and application data are stored on a separate virtual disk that the server has designated as drive D. Drive D is getting low on disk space. To address this problem you have just added a physical disk. How do you add disk space to drive D?

A. Add a new disk drive to the host server and use Control Panel > System to add the new disk to drive D

B. Use Windows Disk Management to create a new virtual disk and expand the volume on drive D.

C. Use your virtualization software to expand the size of the virtual disk. Windows will automatically expand the size of drive D

D. Use your virtualization software to add a second virtual disk and use the Windows Disk Management tool to expand drive D

#### **Answer:** D

#### **QUESTION:** 3

Which Linux command-line tool is commonly used to quickly view a server's disk partitions and space availability?

B. mount C. fdisk D. df

#### **Answer:** D

#### **QUESTION:** 4

You have a Windows Server 2008 R2 server. You need to copy data onto the server from an external disk drive using a USB connection. When you plug in the USB cable, the server recognizes the drive but does not assign it a drive letter. Which server utility should you use to assign a drive letter to the USB drive?

- A. Control Panel > System > Removable Drives
- B. Server Manager > Storage > Disk Management
- C. System Manager > Disk Manager > Removable Drives
- D. Control Panel > Administrative Tools > Storage

#### **Answer:** B

#### **QUESTION:** 5

Which types of problems must be resolved with Linux Rescue mode? (Select two.)

- A. a data disk that will not mount
- B. a corrupted boot loader
- C. an unbootable system
- D. loss of network connectivity
- E. a partition that will only mount in read-only mode

#### **Answer:** B, C

#### **QUESTION:** 6

You have been assigned responsibility for a Red Hat Enterprise Linux 5 server. The previous administrator was terminated without notice and is not available for contact. No one in your organization knows the root password for the server. What should you do to recover the root password for this server?

A. Boot the server into Safe mode.

- B. Log in with the guest account and run the pw-recover command.
- C. Boot the server in single user mode.
- D. Acquire a root recovery disk from Red Hat support.

#### **Answer:** C

#### **QUESTION:** 7

Your company web server is down. It runs on Red Hat EL. When it boots, the system stops at the "grub>" prompt. No data partitions are accessible. What is most likely the cause of this problem?

- A. The master boot record is missing.
- B. The root disk drive has been removed.
- C. The system cannot find the grub.conf file.
- D. The boot partition is corrupt.

#### **Answer:** C

#### **QUESTION:** 8

There is a power failure at one of your company's branch offices. A Red Hat EL server operates at that location to run a critical financial application. Users report that the financial application is not working. When you examine the server, it appears to be up and running but the financial application is not. Further investigation shows that the data volume was corrupted. After repairing the volume, the application still reports that a configuration file is missing. Where do you look to see if the file system repair utility moved some damaged files?

A. /tmp B. /lost+found C. /sys/disk D. /var

**Answer:** B

#### **QUESTION:** 9

There is a power failure at one of your company's branch offices. A Red Hat EL server operates at this location to run a critical financial application. Users report that the financial application is not working. When you examine the server, it appears to be up and running but the financial application is not. When you try to start the application, you receive the error message, "Data directory cannot be found." You know that the data for this application is located on a separate disk volume mounted at /var/findata. When you check this directory, it is empty. What is your next step in troubleshooting this problem?

- A. Run the fdisk --scan command at the system console.
- B. Run the chkdsk command at a bash prompt.
- C. Examine the system logs and look for mount errors.
- D. Scan the server's file system for the missing files.

#### **Answer:** C

#### **QUESTION:** 10

You have an HP ProLiant DL380 G6 server running Windows Server 2008 R2. The server is configured with five 146GB drives in a hardware-based RAID 5 configuration. You notice that one of the disk drives is showing an amber warning light. When you check the server, you can see no errors indicating disk problems. How can you discover the cause of the amber light?

- A. Access the array configuration utility.
- B. Access the BIOS configuration utility.
- C. Boot into Safe Mode and run a repair on the disk volume.
- D. Reboot the server, press Ctrl-A and run a disk check.

#### **Answer:** A

#### **QUESTION:** 11

You have a Red Hat EL server. You need to install the Java 1.6 SDK because it is required by an application that will soon be installed on the server. The server is properly registered with the Red Hat Network. Which methods can be used to install the Java software packages? (Select two.)

A. Use the YUM tool to download and install directly from redhat.com.

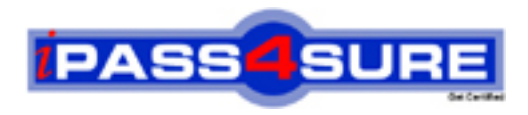

### **Pass4sure Certification Exam Features;**

- Pass4sure offers over **2500** Certification exams for professionals.
- More than **98,800** Satisfied Customers Worldwide.
- Average **99.8%** Success Rate.
- Over **120** Global Certification Vendors Covered.
- Services of Professional & Certified Experts available via support.
- Free 90 days updates to match real exam scenarios.
- Instant Download Access! No Setup required.
- Price as low as \$19, which is 80% more cost effective than others.
- Verified answers researched by industry experts.
- Study Material **updated** on regular basis.
- Questions / Answers are downloadable in **PDF** format.
- Mobile Device Supported (Android, iPhone, iPod, iPad)
- No authorization code required to open exam.
- **Portable** anywhere.
- *Guaranteed Success*.
- **Fast**, helpful support 24x7.

View list of All certification exams offered; http://www.ipass4sure[.com/allexams.as](http://www.ipass4sure.com/allexams.asp)p

View list of All Study Guides (SG); http://www.ipass4sure[.com/study-guides.asp](http://www.ipass4sure.com/study-guides.asp)

View list of All Audio Exams (AE); http://www.ipass4sure[.com/audio-exams.asp](http://www.ipass4sure.com/audio-exams.asp)

Download Any Certication Exam DEMO. http://www.ipass4sure[.com/samples.asp](http://www.ipass4sure.com/samples.asp)

To purchase Full version of exam click below; [http://www.](http://www.ipass4sure.com/allexams.asp)ipass4sure.com/allexams.asp

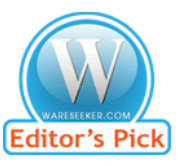

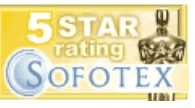

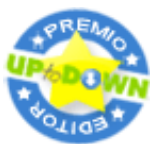

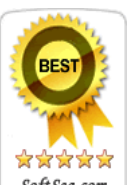

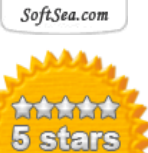

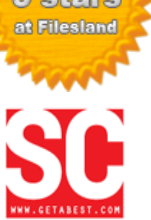

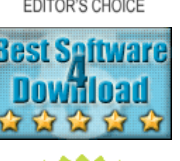

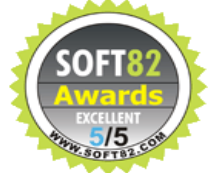

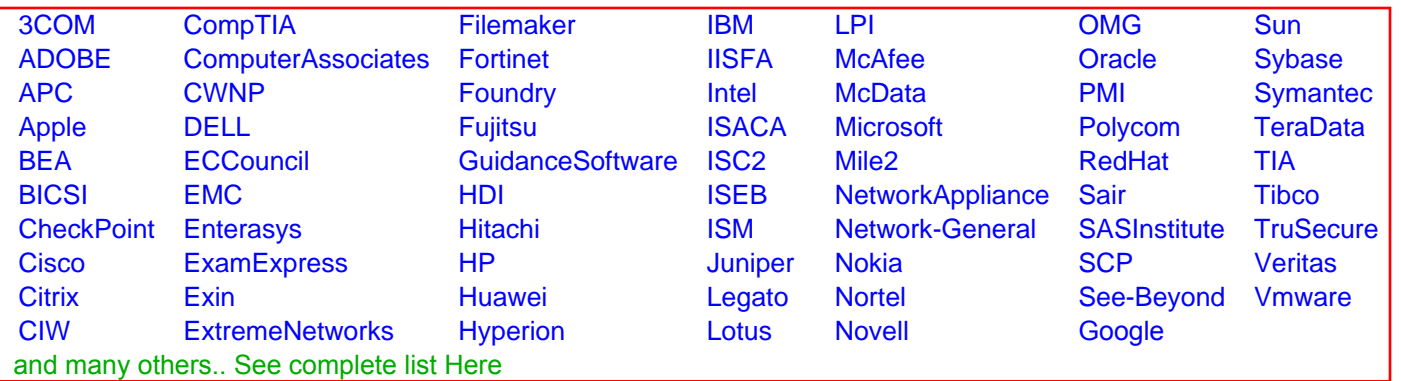

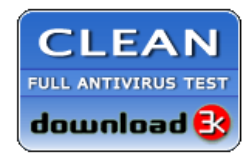

**Editor's Review EXCELLENT** 含含含含 SOFTPEDIA<sup>®</sup>

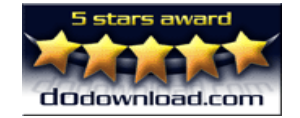

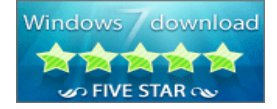

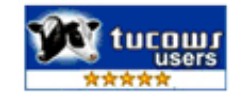